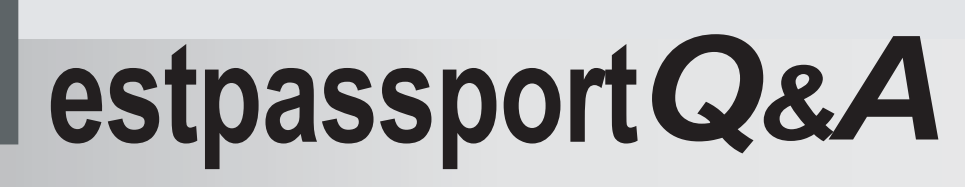

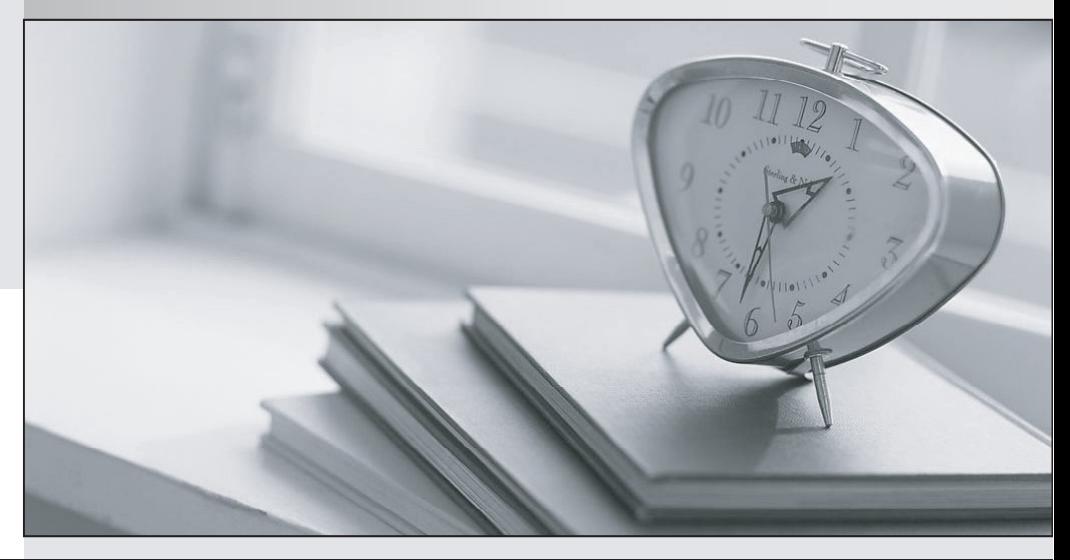

meilleure La qualité  $\overline{e}$ meilleur service

http://www.testpassport.fr

Service de mise à jour gratuit pendant un an

# **Exam** : **300-710**

**Title** : Securing Networks with Cisco Firepower (SNCF)

## **Version** : DEMO

1.Which CLI command is used to control special handling of Client Hello messages?

- A. system support ssl-client-hello-tuning
- B. system support ssl-client-hello-force-reset
- C. system support ssl-client-hello-display
- D. system support ssl-client-hello-reset

### **Answer:** A

2.A network engineer is extending a user segment through an FTD device for traffic inspection without creating another IP subnet.

How is this accomplished on an FTD device in routed mode?

- A. by assigning an inline set interface
- B. by leveraging the ARP to direct traffic through the firewall
- C. by bypassing protocol inspection by leveraging pre-filter rules
- D. by using a BVl and create a BVl IP address in the same subnet as the user segment

### **Answer:** D

3.An engineer is implementing Cisco FTD in the network and is determining which Firepower mode to use the organization needs to have multiple virtual Firepower devices working separately inside the FTD application to provide traffic segmentation.

Which deployment mode should be configured in the Cisco Firepower Management Console to support these requirements?

- A. single-context
- B. single deployment
- C. multiple deployment
- D. multi-instance

#### **Answer:** D

4.An engineer is troubleshooting application failures through a FTD deployment While using the FMC CLI, it has been determined that the traffic in question is not matching the desired policy.

What should be done to correct this?

A. Use the system support firewall-engine-dump-user-identity-data command to change the policy and allow the application through the firewall

B. Use the system support application-identification-debug command to determine which rules the traffic matching and modify the rule accordingly

C. Use the system support network-options command to fine tune the policy

D. Use the system support firewall-engine-debug command to determine which rules the traffic matching and modify the rule accordingly

### **Answer:** D

5.What is the benefit of selecting the trace option for packet capture?

- A. The option indicates whether the destination host responds through a different path
- B. The option limits the number of packets that are captured
- C. The option captures details of each packet
- D. The option indicates whether the packet was dropped or successful

**Answer:** B